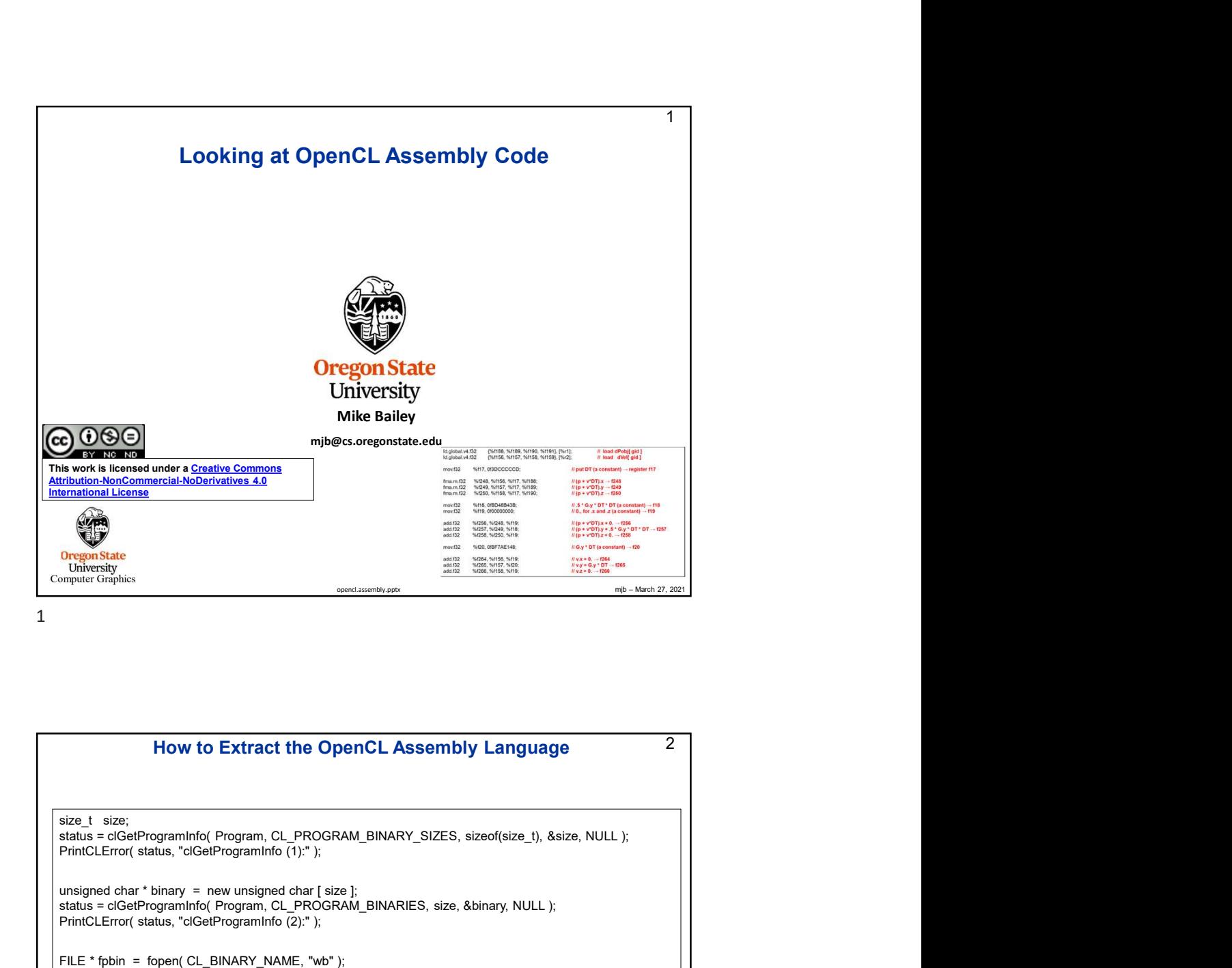

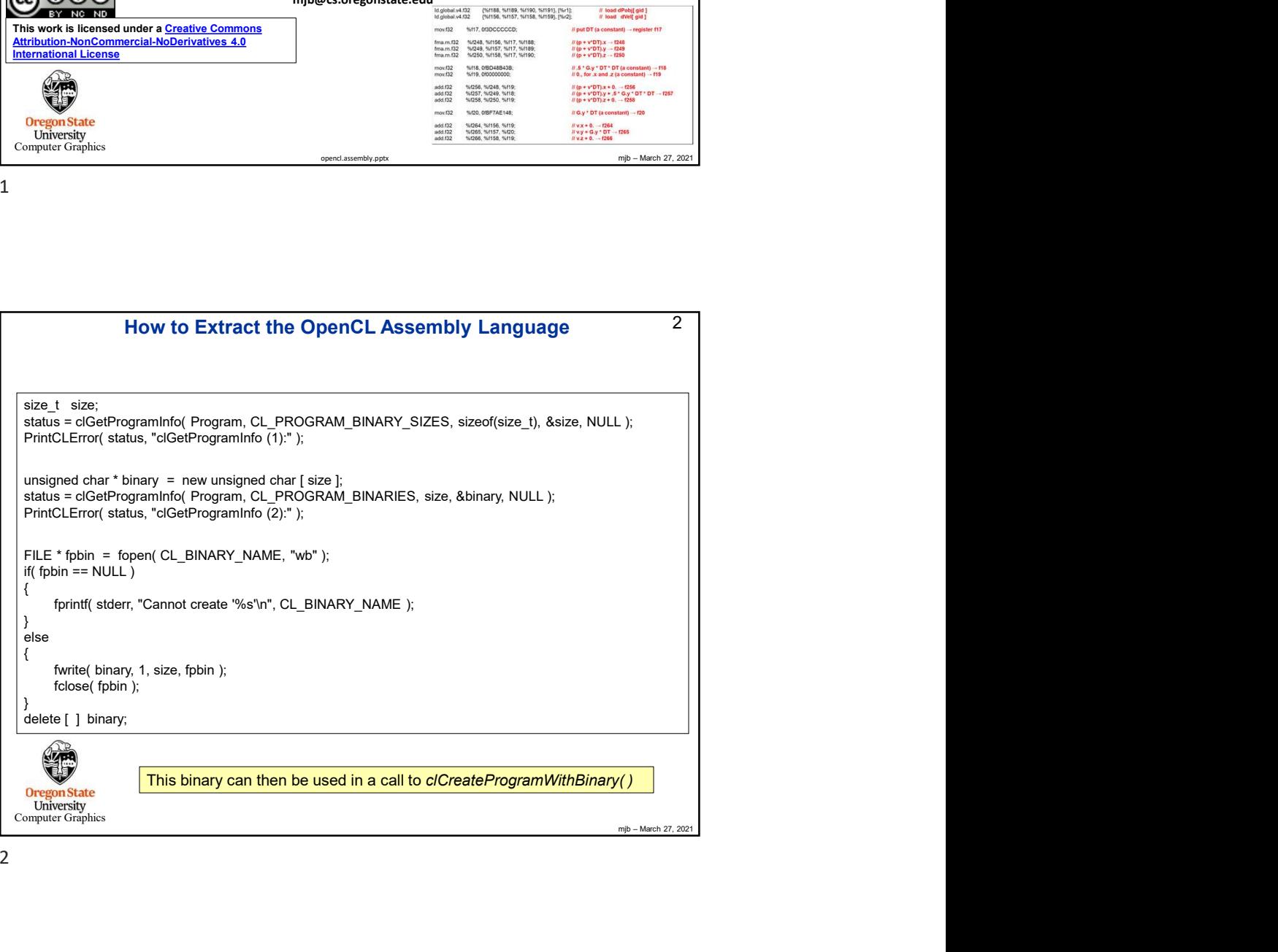

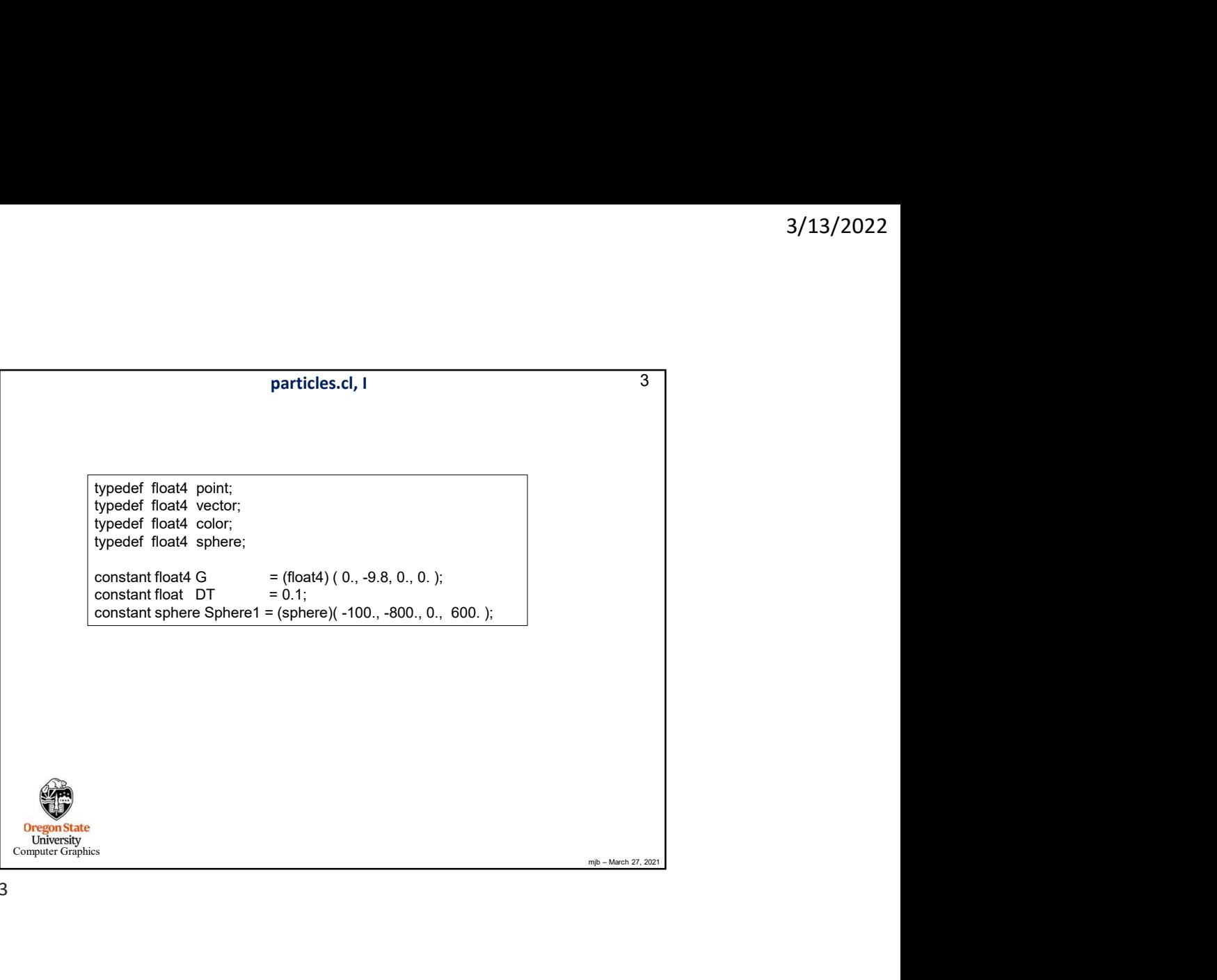

3

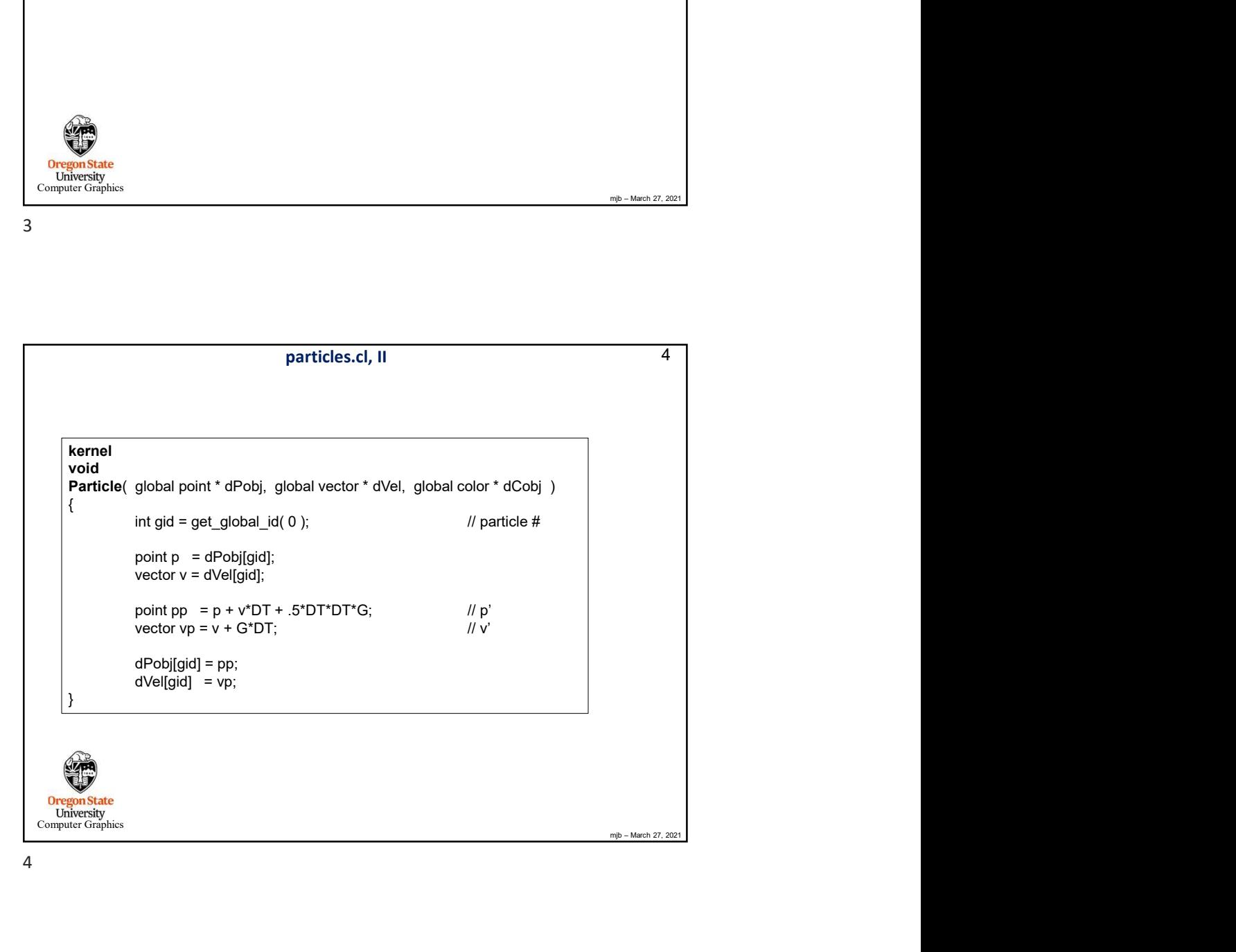

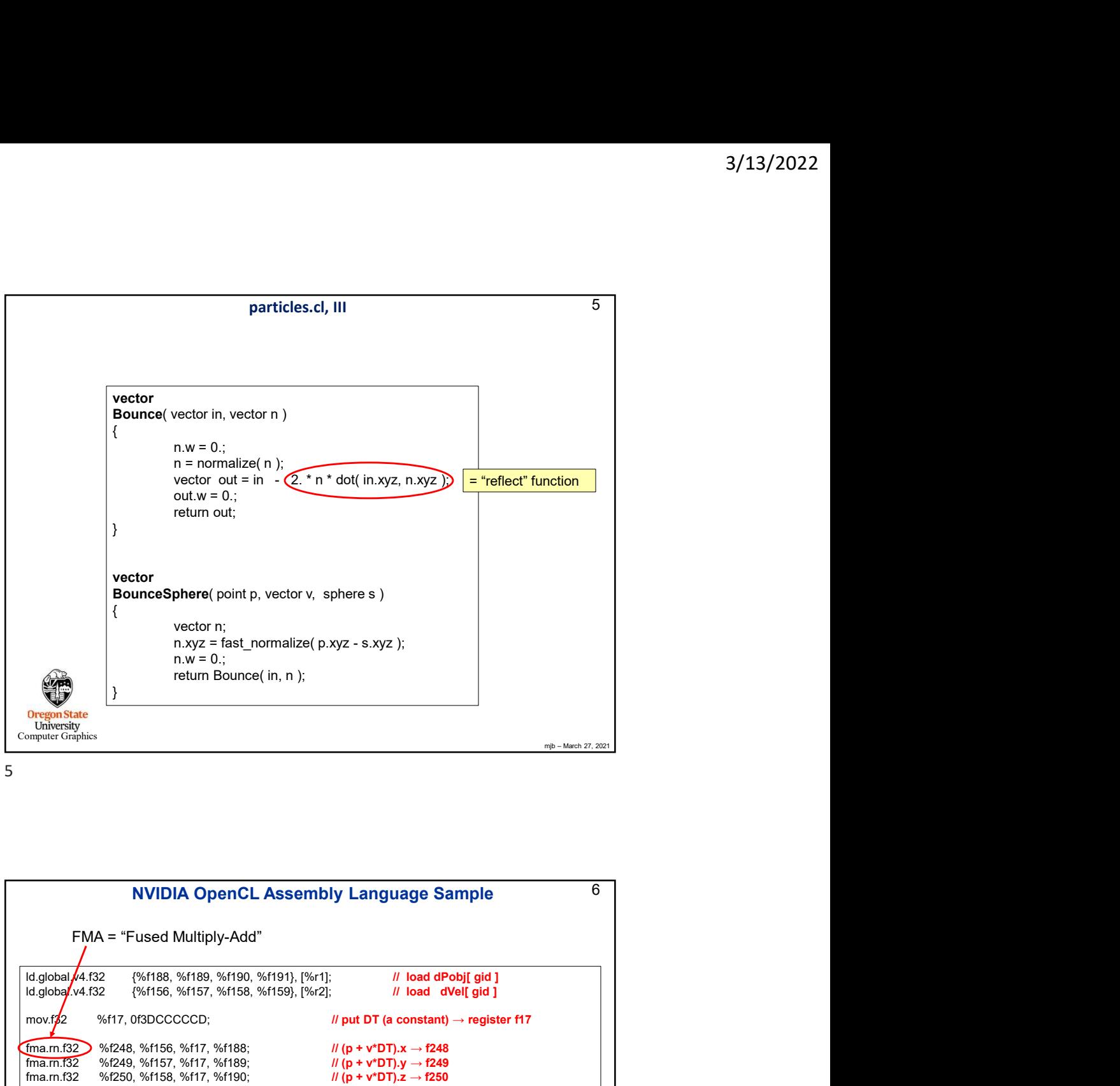

5

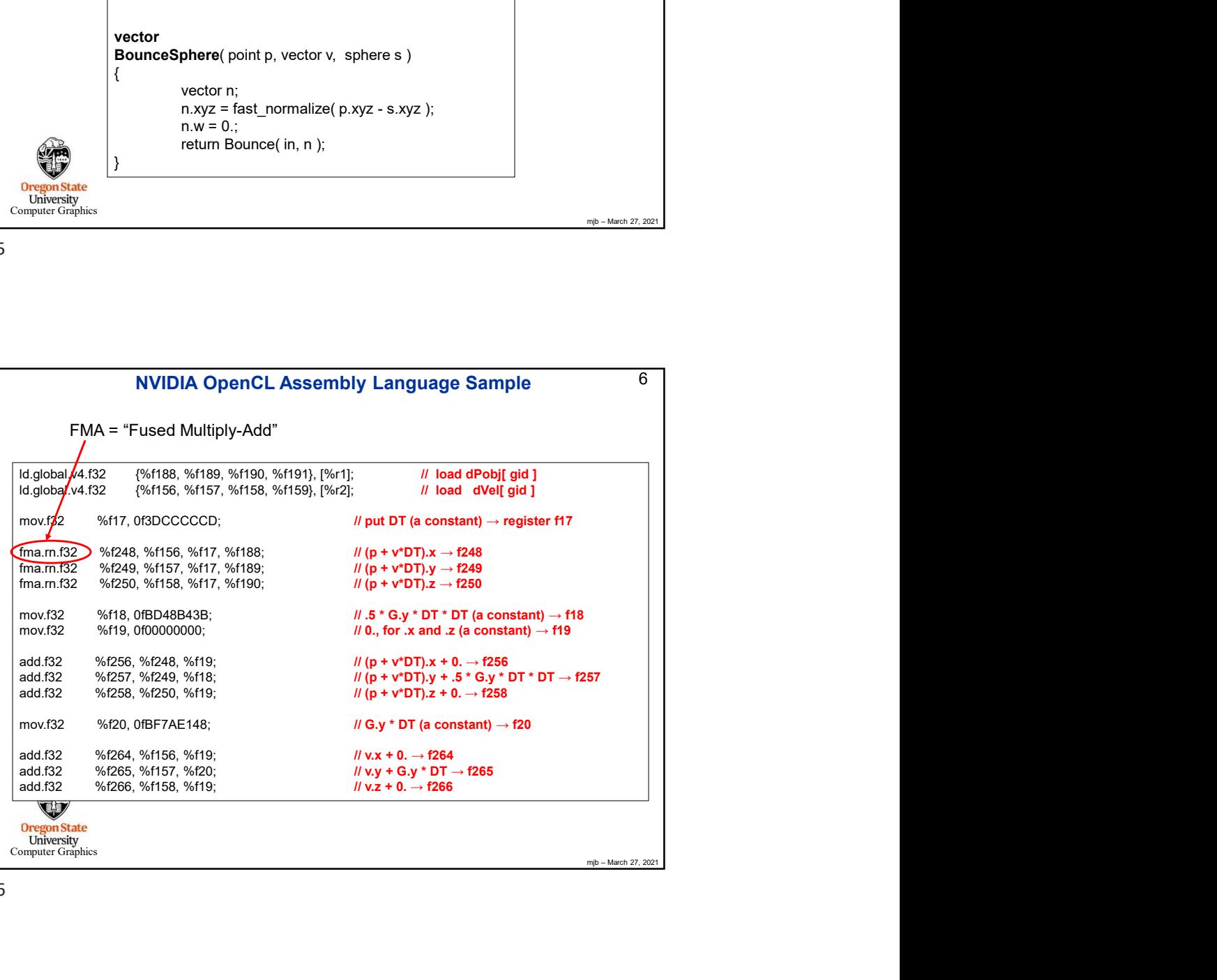

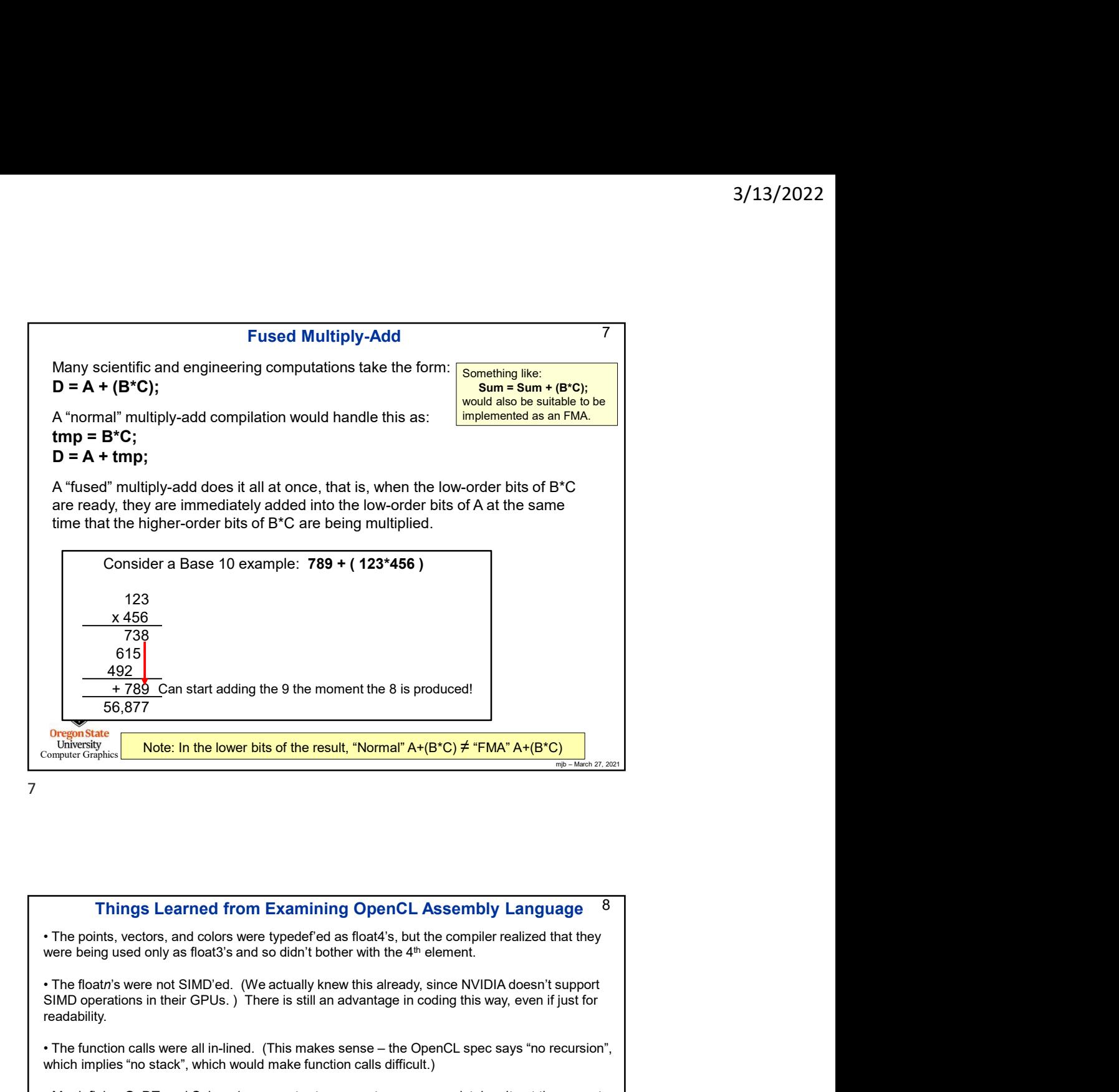

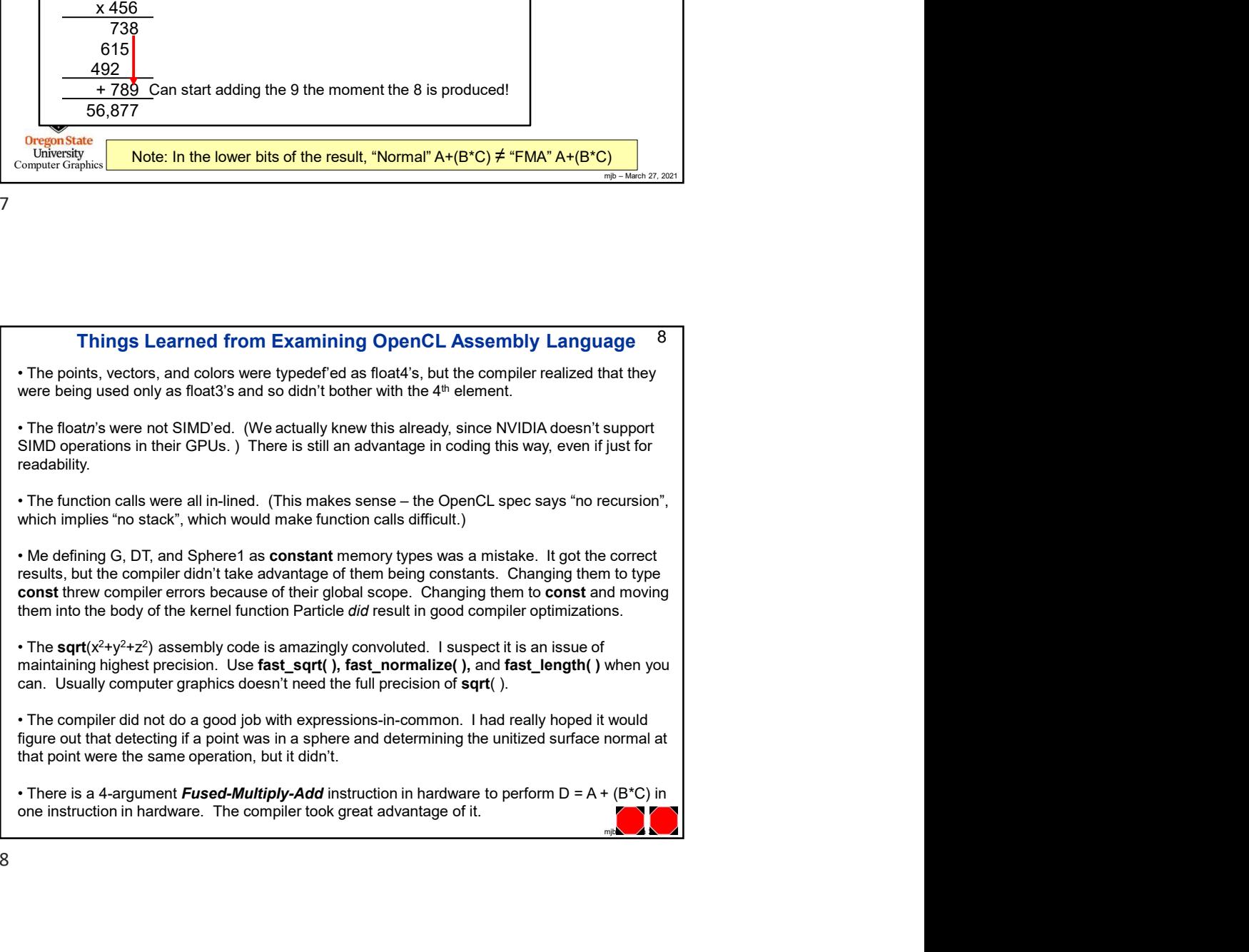